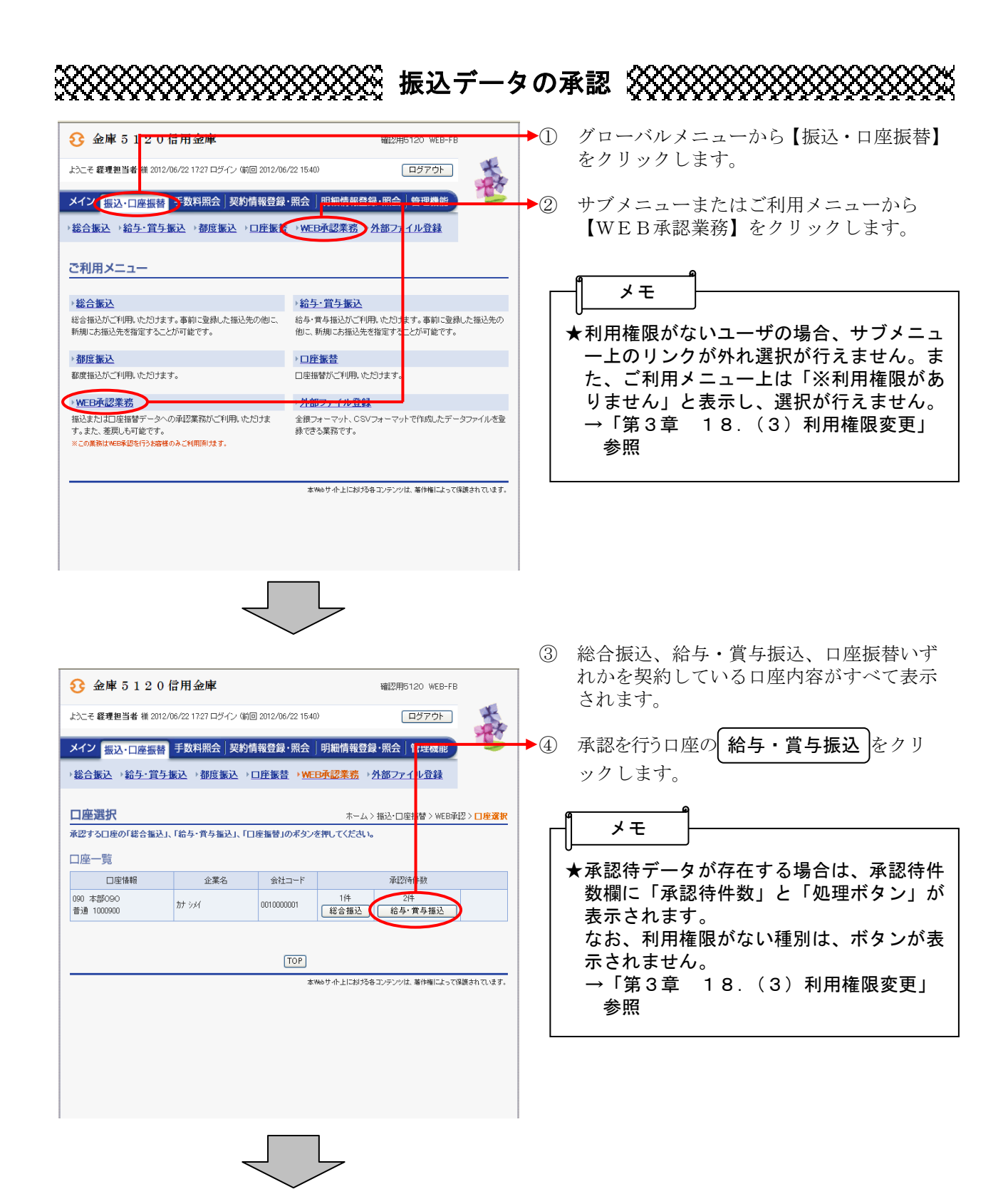

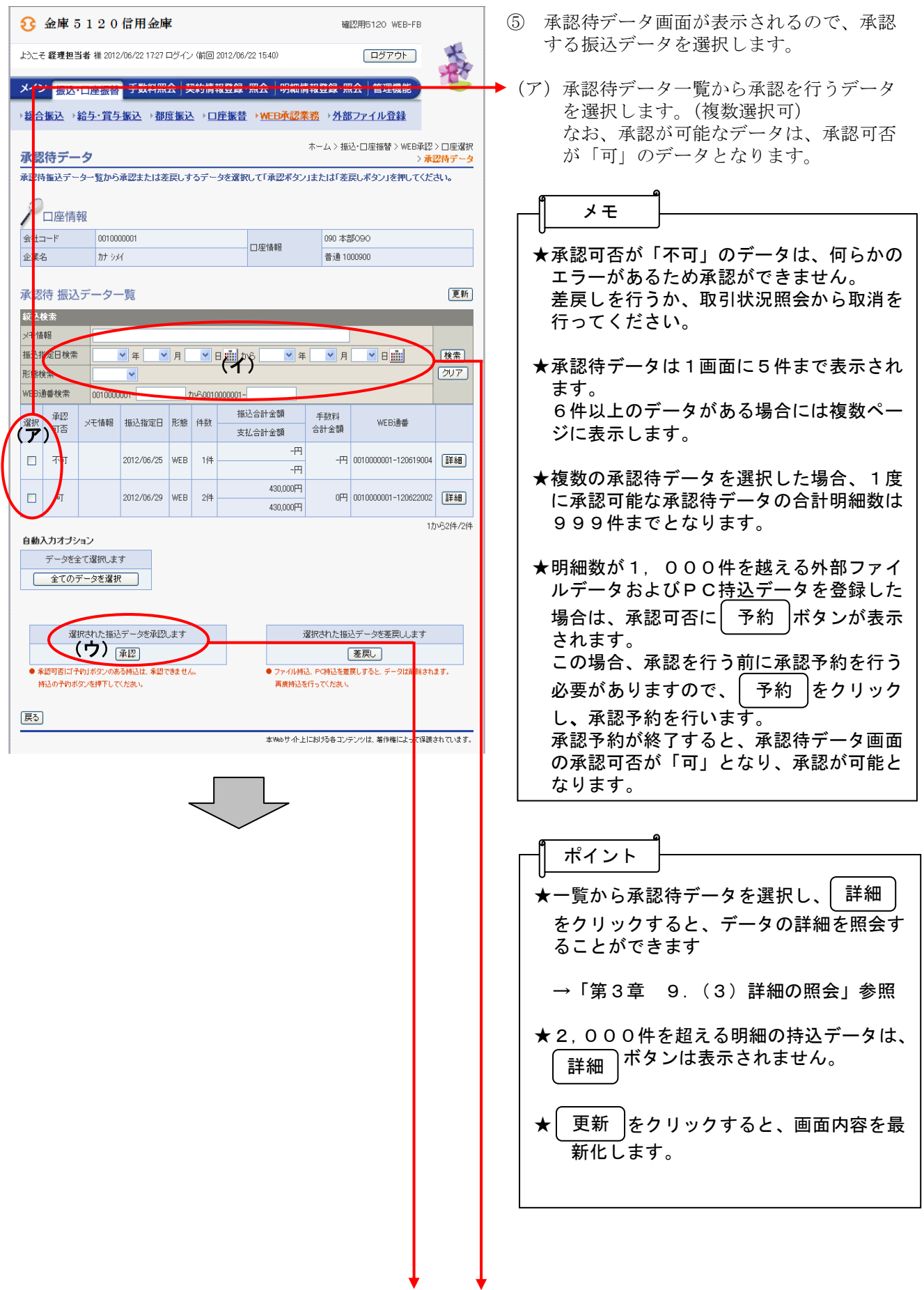

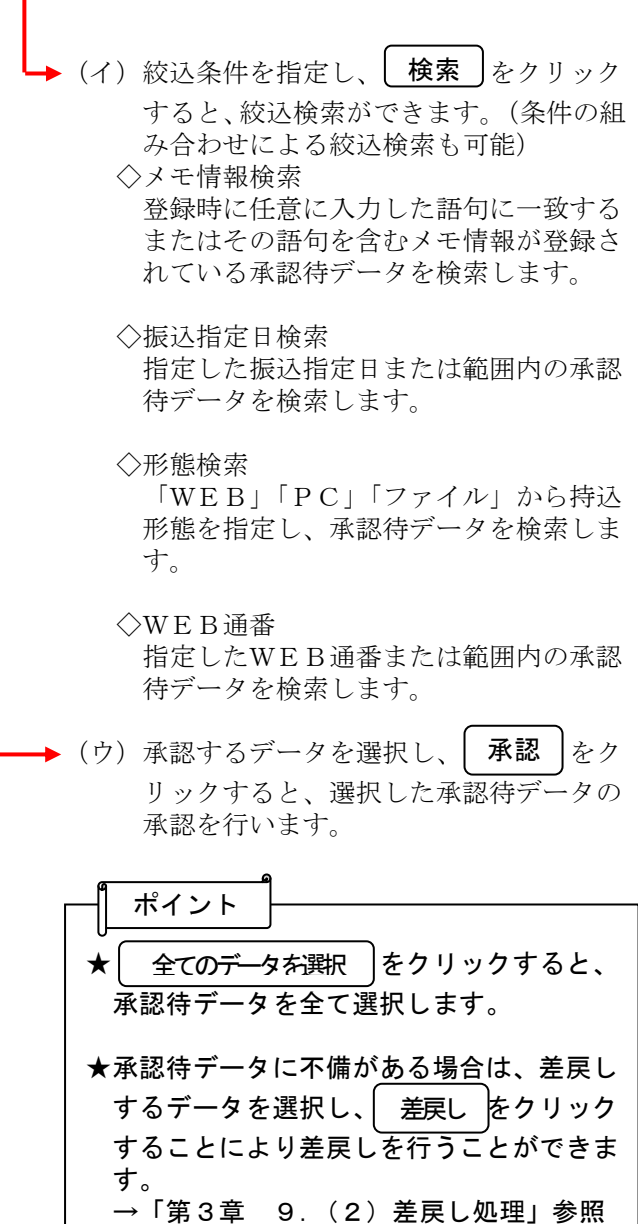

ı

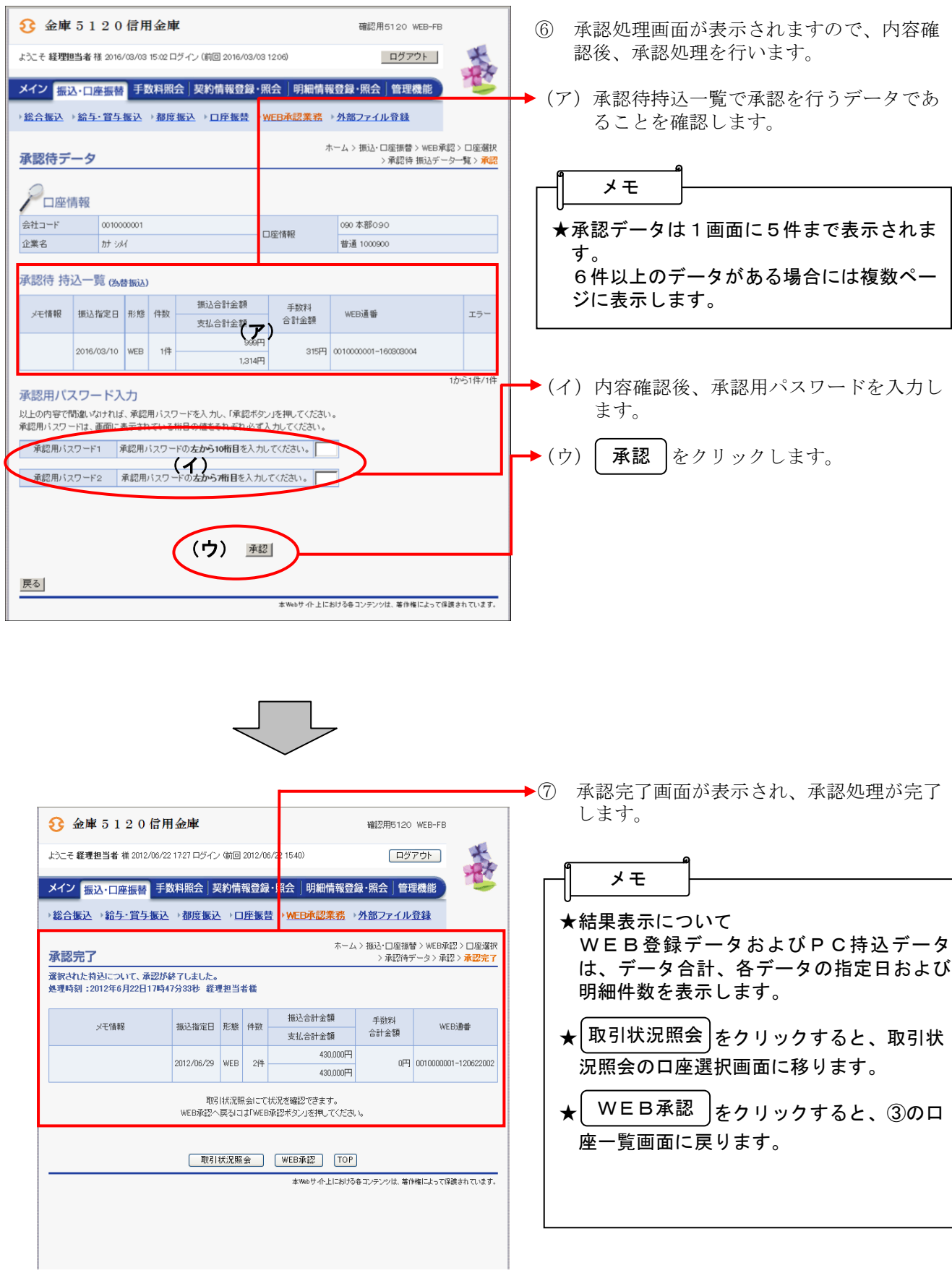